## **Una Form si compone di :**

## **Model:**

- [Elenco Models](https://wiki.nuvolaitalsoft.it/doku.php?id=sviluppo:elencomodels)
- [Crea nuovo Model](https://wiki.nuvolaitalsoft.it/doku.php?id=sviluppo:creazionemodel)
- [Classi dei Model](https://wiki.nuvolaitalsoft.it/doku.php?id=sviluppo:classimodel)
- [Attributi per le Classi dei Model](https://wiki.nuvolaitalsoft.it/doku.php?id=sviluppo:attributi_model)
- [Bottone Clona](https://wiki.nuvolaitalsoft.it/doku.php?id=sviluppo:bottoneclona) Aggiornato al 23-10 con nuova funzione clona.

## **Elementi:**

- **[Tipi di Elementi](https://wiki.nuvolaitalsoft.it/doku.php?id=sviluppo:tipi_di_elementi)**
- [Crezione/Modifica di Elementi](https://wiki.nuvolaitalsoft.it/doku.php?id=creazione:modifica_elementi)
- [Attributi degli Elementi](https://wiki.nuvolaitalsoft.it/doku.php?id=sviluppo:attributi_elementi)
- [Classi di Elementi](https://wiki.nuvolaitalsoft.it/doku.php?id=sviluppo:classielementi)
- [Finestra Gestione Elementi](https://wiki.nuvolaitalsoft.it/doku.php?id=sviluppo:finestragestioneelementi)
- [Icone](https://wiki.nuvolaitalsoft.it/doku.php?id=sviluppo:icone)
- **[Lista Analitica](https://wiki.nuvolaitalsoft.it/doku.php?id=sviluppo:lista_analitica)** [Aggiornata il 17/01/2013]

From: <https://wiki.nuvolaitalsoft.it/>- **wiki**

Permanent link: **[https://wiki.nuvolaitalsoft.it/doku.php?id=sviluppo:itaengine\\_form](https://wiki.nuvolaitalsoft.it/doku.php?id=sviluppo:itaengine_form)**

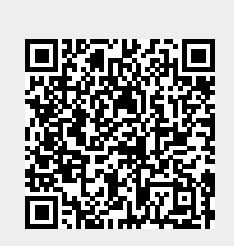

Last update: **2018/03/19 10:45**